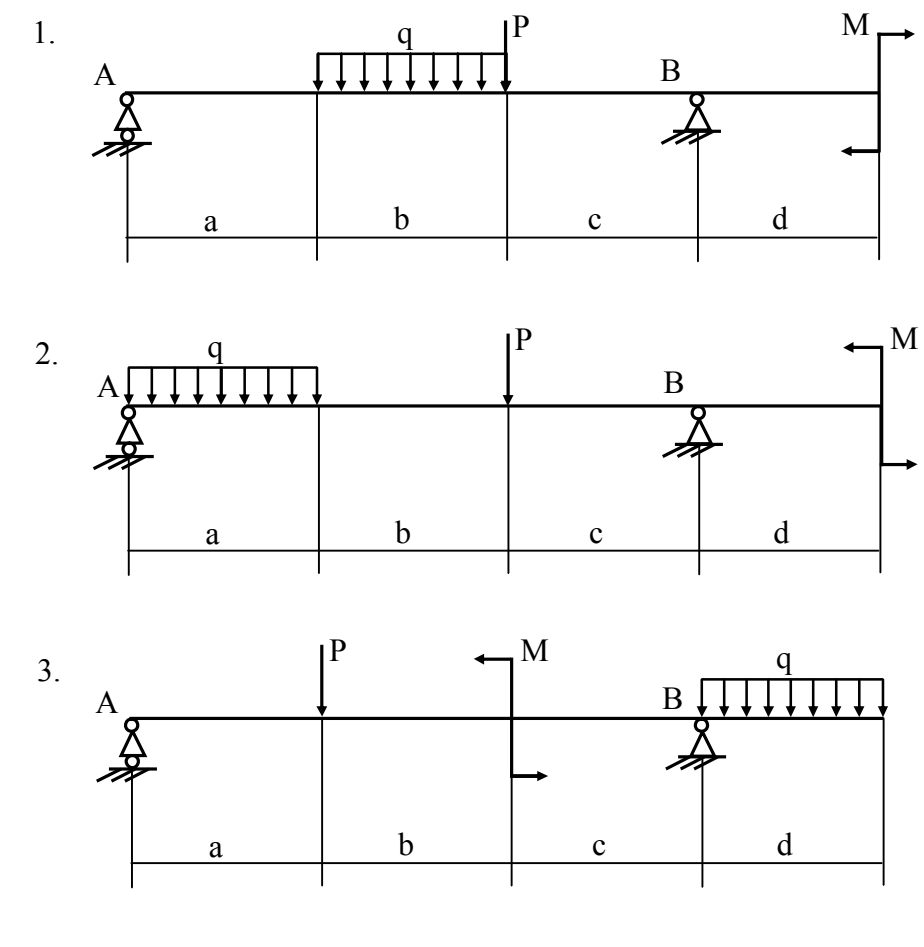

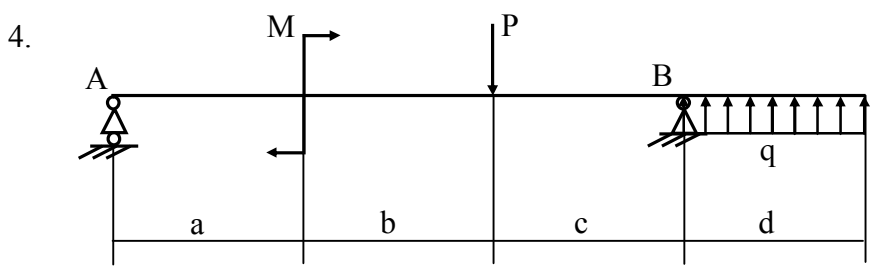

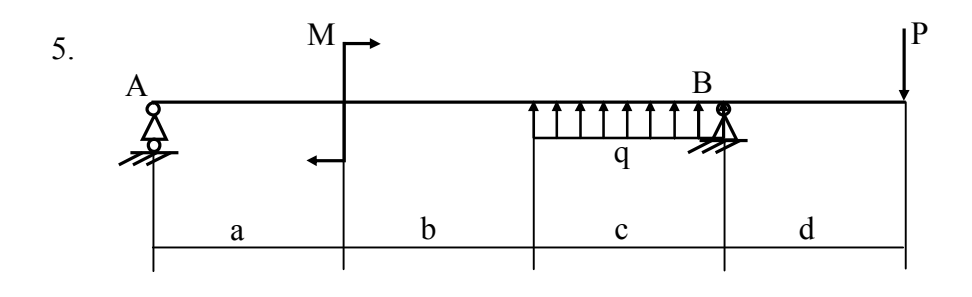

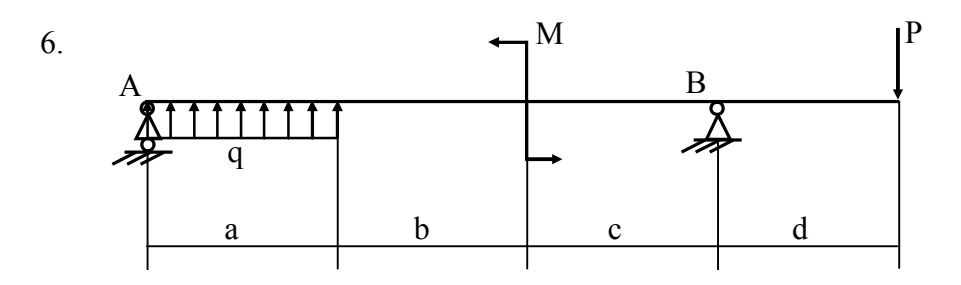

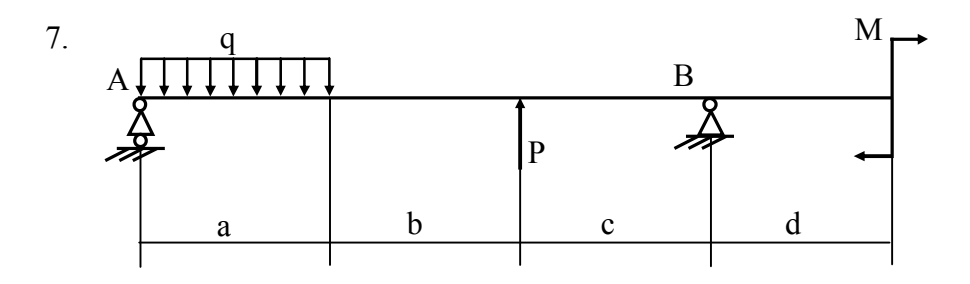

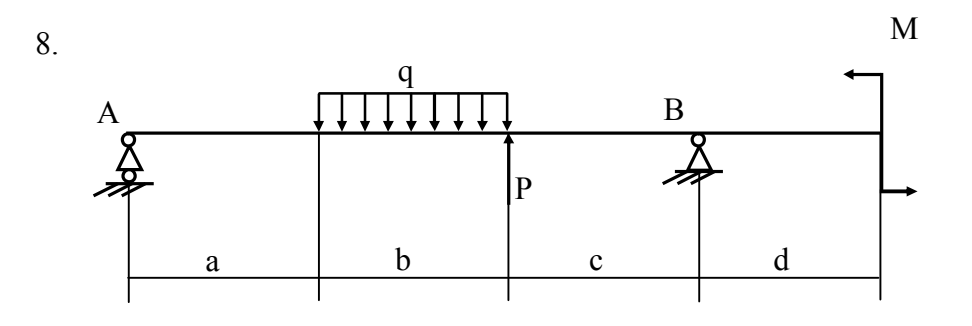

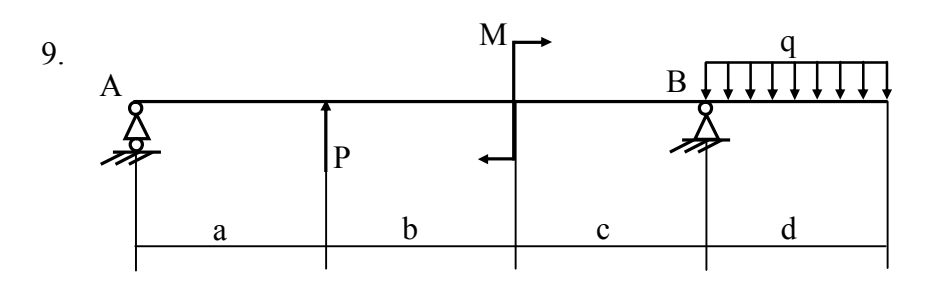

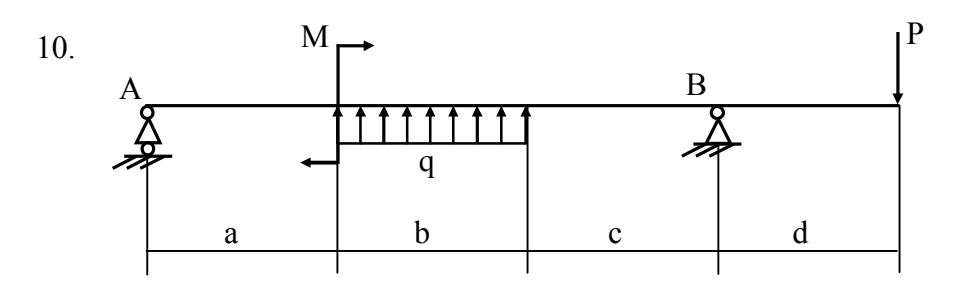

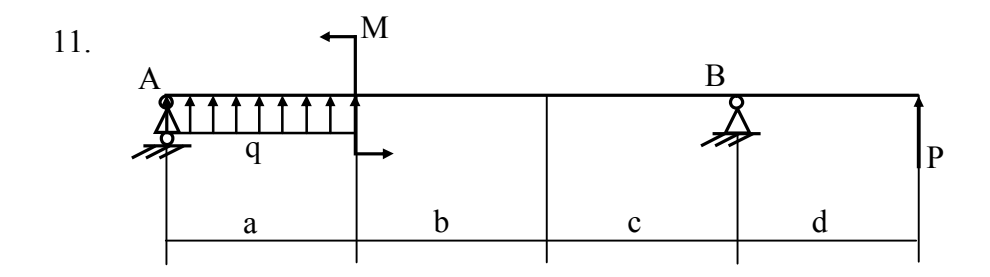

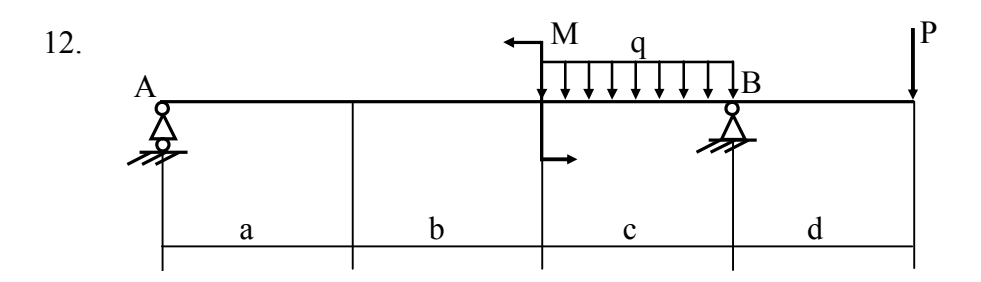

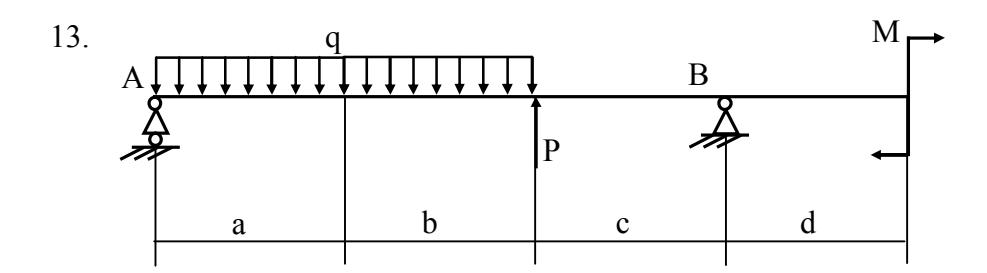

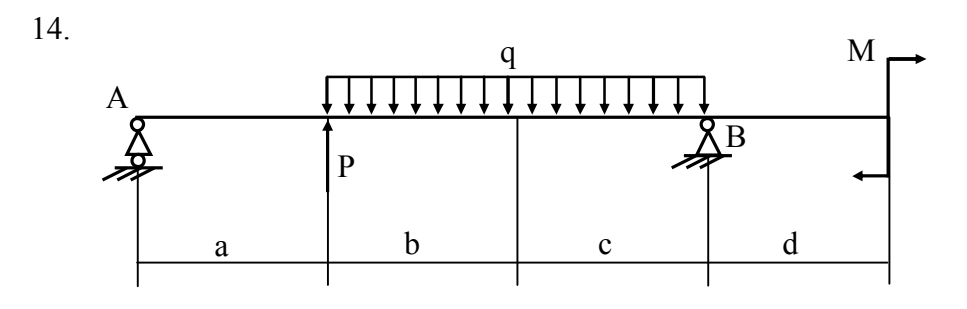

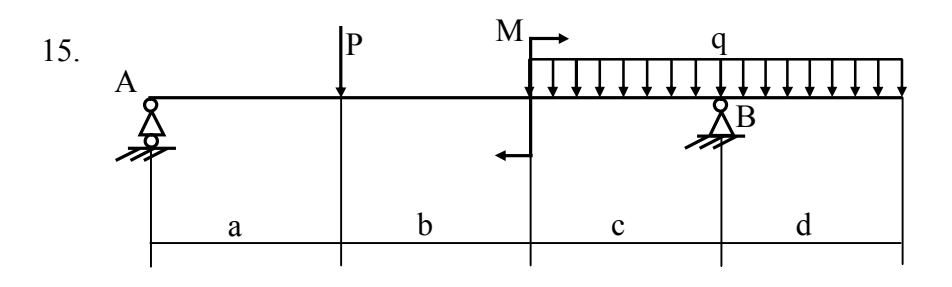

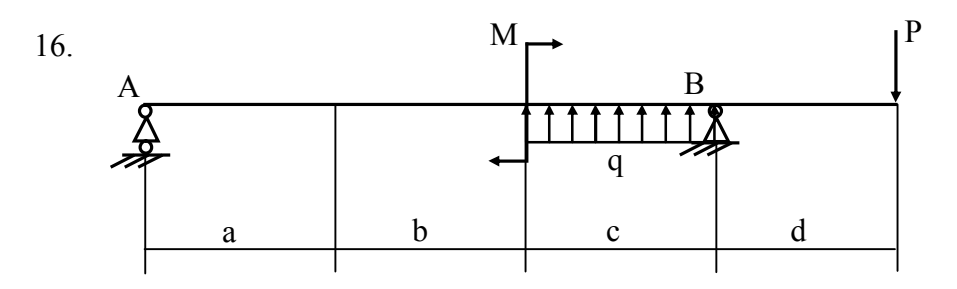

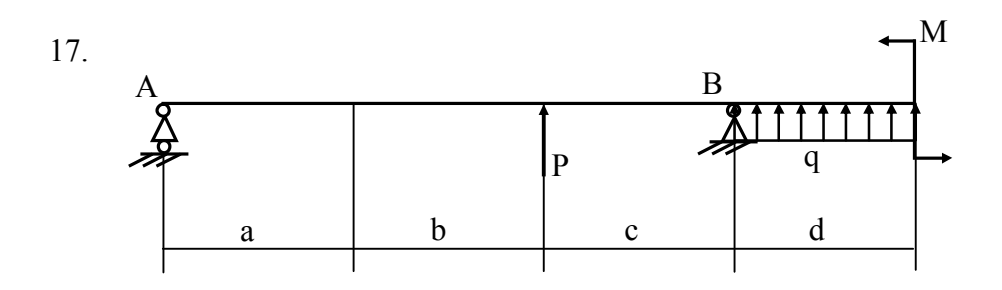

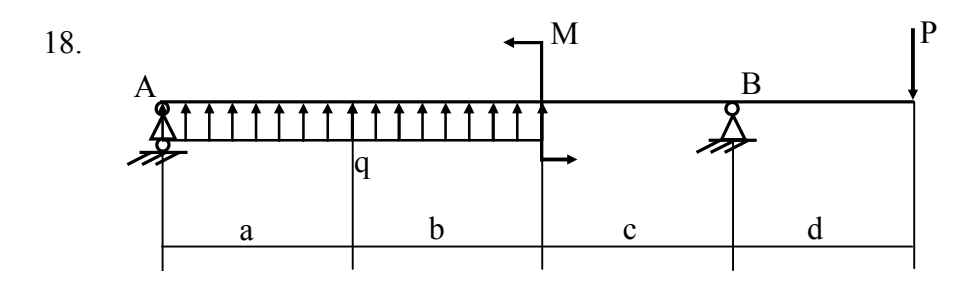

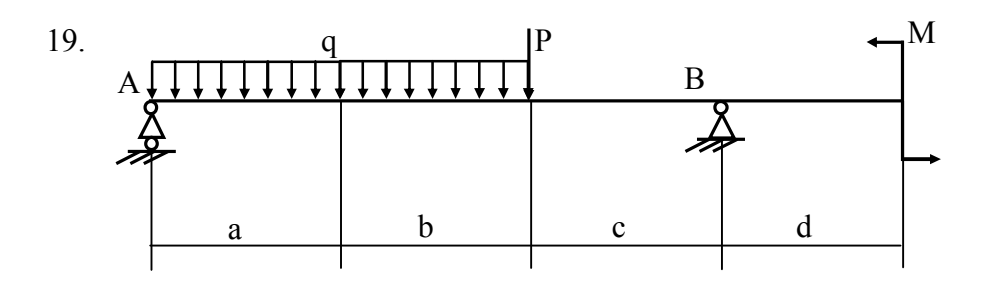

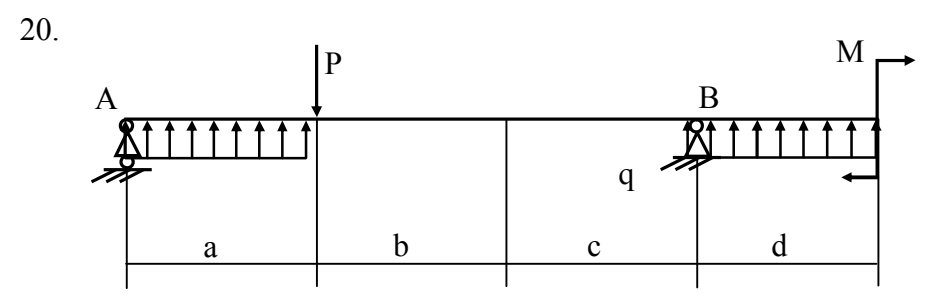

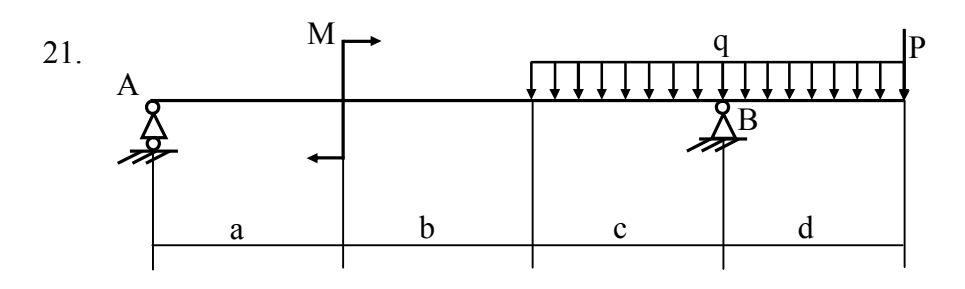

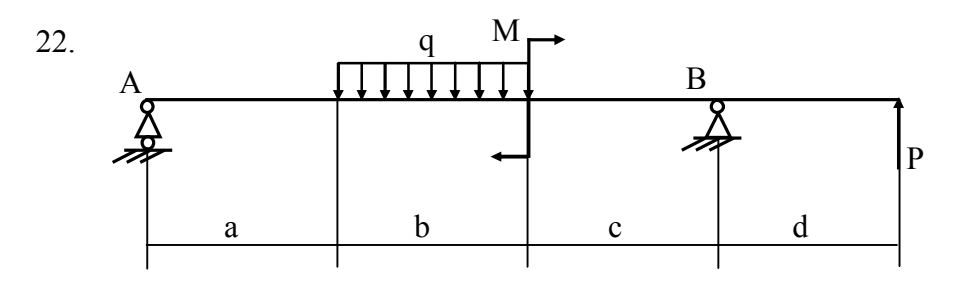

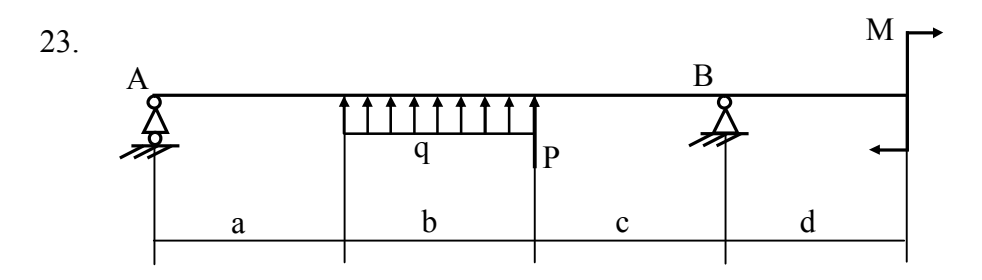

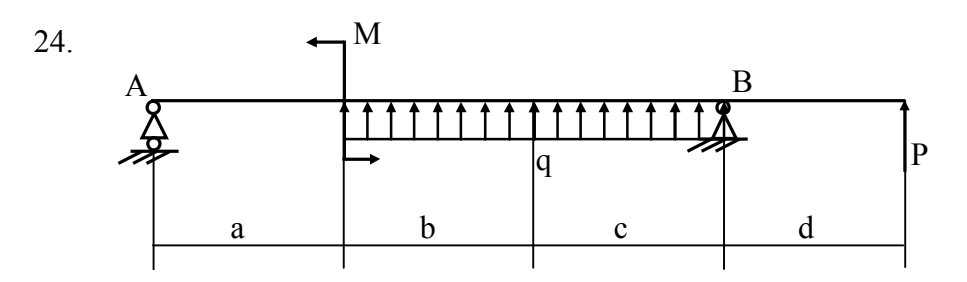

## ИСХОДНЫЕ ДАННЫЕ

к 1 разделу курсовой работы по дисциплине «Теоретическая и прикладная мехпника»

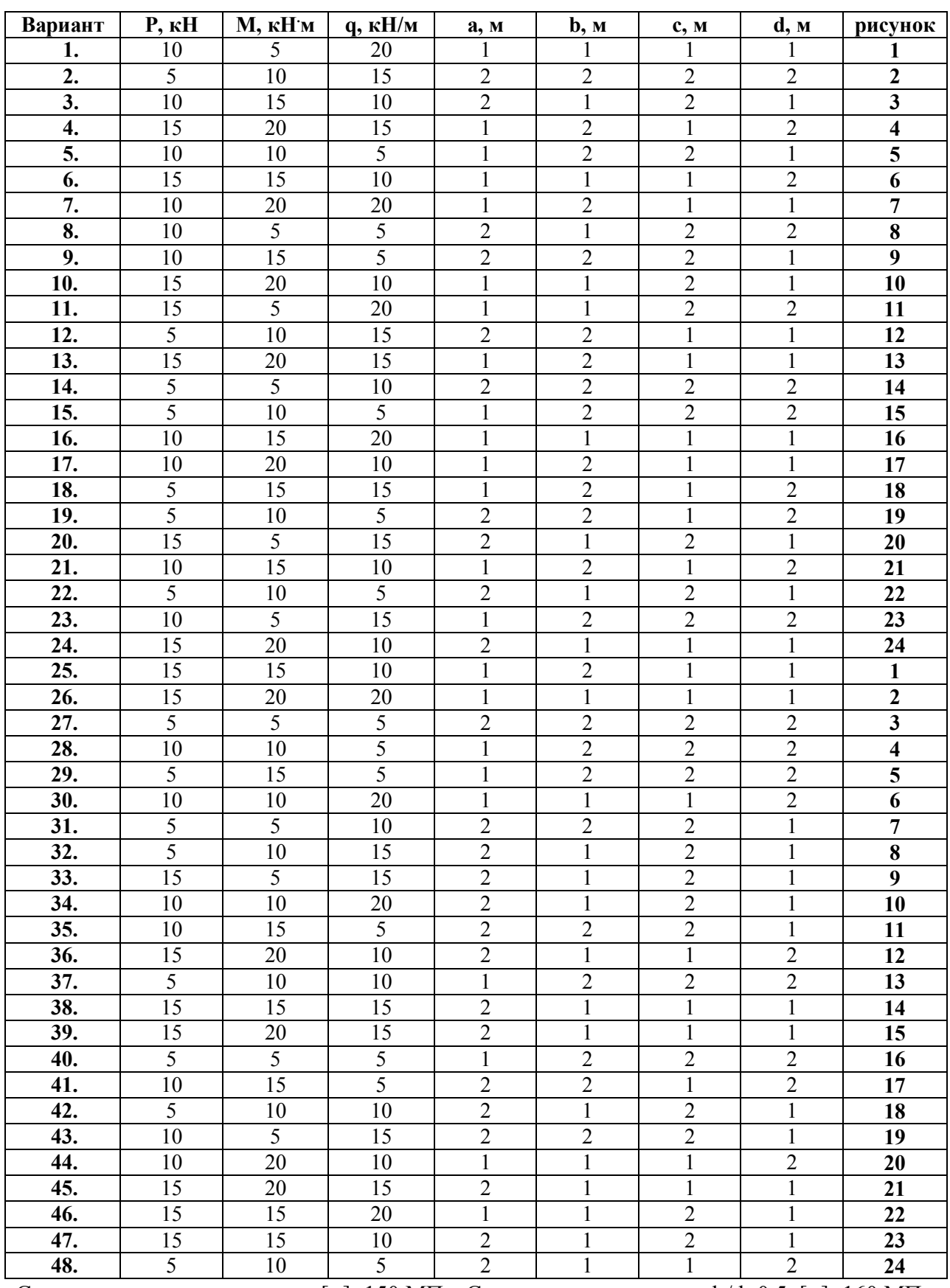

Сечение – круглое сплошное;  $[\sigma]$ =150 МПа. Сечение – кольцевое с=d<sub>0</sub>/d=0,5;  $[\sigma]$ =160 МПа

Построить эпюры Q и М, выявить опасное сечение и определить – диаметр сечения балки

**НД-16-1 №№1-24 (по списку) круглое**

**НД-16-2 №№25-48 (по списку 1-24) круглое**

**НД-16-3 №№1-24 ( по списку) кольцевое**